# **Scripts**

- Objet : Liens vers les tutos concernant différents scripts
- Suivi :
	- © Création par Ssmolski le 16/08/2010
- $\bullet$  Commentaires sur le forum : [C'est ici](http://debian-facile.org/viewtopic.php?id=10798)<sup>[1\)](#page--1-0)</sup>

## **Préalable**

Voir :

- anu linux
- [les-metacaracteres](http://debian-facile.org/doc:programmation:shell:les-metacaracteres)
- [shell](http://debian-facile.org/doc:programmation:shell:shell)
- [variables](http://debian-facile.org/doc:programmation:shell:variables)
- [Programme Langages interprétés et scripts](http://debian-facile.org/doc:systeme:programme#langages_interpretes_scripts)
- [avancee](http://debian-facile.org/doc:programmation:shell:avancee)
- [Introduction aux scripts shell](http://debian-facile.org/doc:programmation:shell:scripts)
- <http://abs.traduc.org/abs-fr/pt01.html>

### **Scripts debian-facile**

- [\[pygtk\] Comment faire un notebook avec bouton "fermer"](http://debian-facile.org/doc:programmation:python:boutonfermer)
- [\[bash\] Réalisation d'un script contenant des Alias](http://debian-facile.org/doc:programmation:bash:alias)
- [\[bash\] Déterminer si un fichier ou répertoire existe](http://debian-facile.org/doc:programmation:bash:file-dir-exist)
- [\[bash\] Déterminer si un partage existe sur un disque réseau de type Synology](http://debian-facile.org/doc:programmation:bash:synoshareexist)
- [\[bash\] Lire un fichier texte ligne par ligne](http://debian-facile.org/doc:programmation:bash:read:parcourir-fichier-texte)
- [\[bash\] Section d'un paquet debian](http://debian-facile.org/doc:systeme:apt:debsect)
- [\[bash\] Liste des paquets installés avec leur provenance](http://debian-facile.org/doc:programmation:bash:tp-debsources)
- [\[bash\] Convertir dans plusieurs sous-répertoires des images .png en .jpg](http://debian-facile.org/doc:programmation:bash:png2jpg)
- [\[bash\] script utilisant handbrake pour copier un dvd video avec le choix du titre](http://debian-facile.org/doc:programmation:bash:handbrake)
- [\[bash\] script utilisant ffmpeg pour copier un dvd video avec le choix du titre pour chaque film et](http://debian-facile.org/doc:programmation:bash:ffmpeg) [de son bitrate permettant ainsi de contrôler la qualité selon le volume désiré pour chacun des](http://debian-facile.org/doc:programmation:bash:ffmpeg) [films](http://debian-facile.org/doc:programmation:bash:ffmpeg)
- [\[bash\] script-tty-systemd](http://debian-facile.org/doc:programmation:bash:script:systemd:script-sur-un-vt)
- [\[bash\] Venue d'une page FAQ, une mine de scripts bash commentés en anglais.](http://debian-facile.org/doc:programmation:shell:scripts)

#### **Scripts pour Nautilus le gestionnaire de fichiers du bureau GNOME**

[photos-par-courriel](http://debian-facile.org/doc:reseau:icedove:photos-par-courriel) Réduire et envoyer des photos avec icedove.

#### **Scripts pour Midori**

[\[python\] pipemenu listant les signets pour openbox](http://debian-facile.org/doc:programmation:python:ob_bmarkmidori)

[1\)](#page--1-0)

N'hésitez pas à y faire part de vos remarques, succès, améliorations ou échecs !

From: <http://debian-facile.org/> - **Documentation - Wiki**

Permanent link: **<http://debian-facile.org/doc:programmation:scripts>**

Last update: **27/04/2020 16:00**

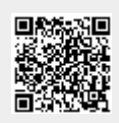